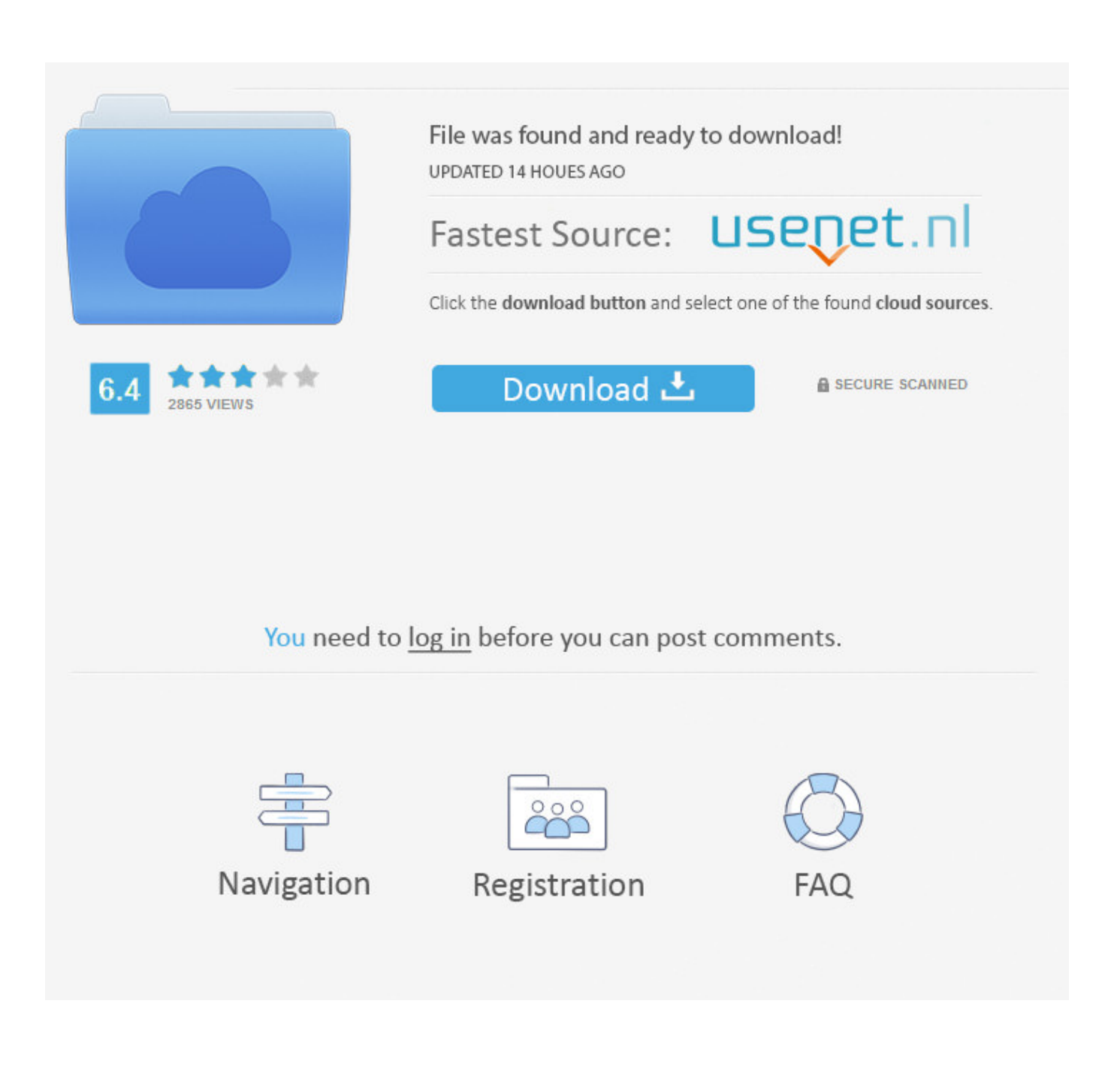

[فتح ملف Pdf اون لاين تصغير حجم](https://fancli.com/1ugpov)

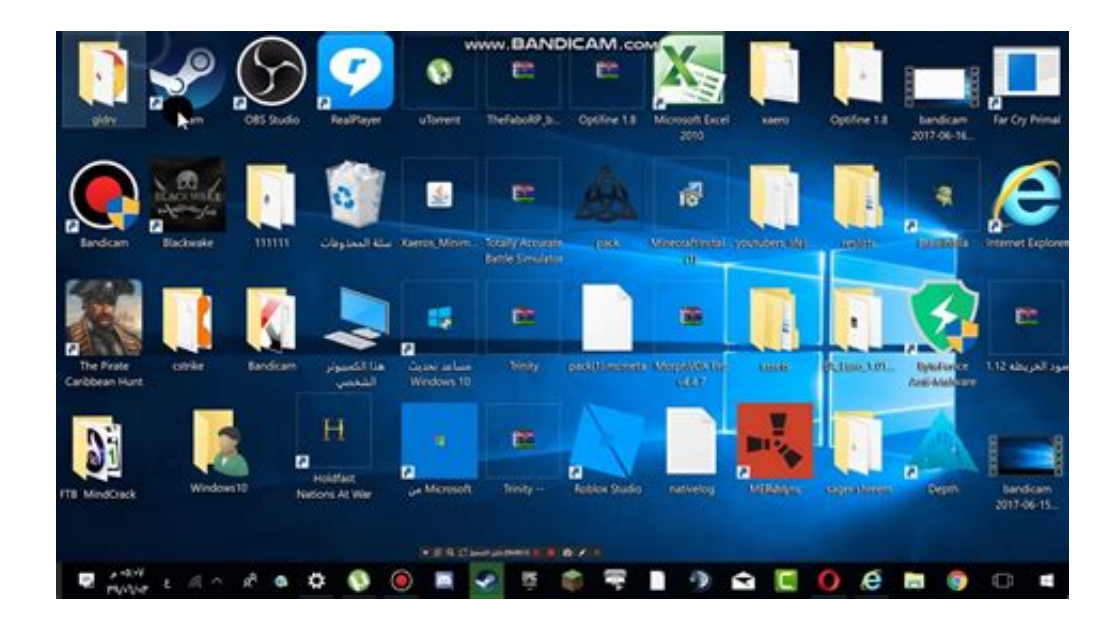

[فتح ملف Pdf اون لاين تصغير حجم](https://fancli.com/1ugpov)

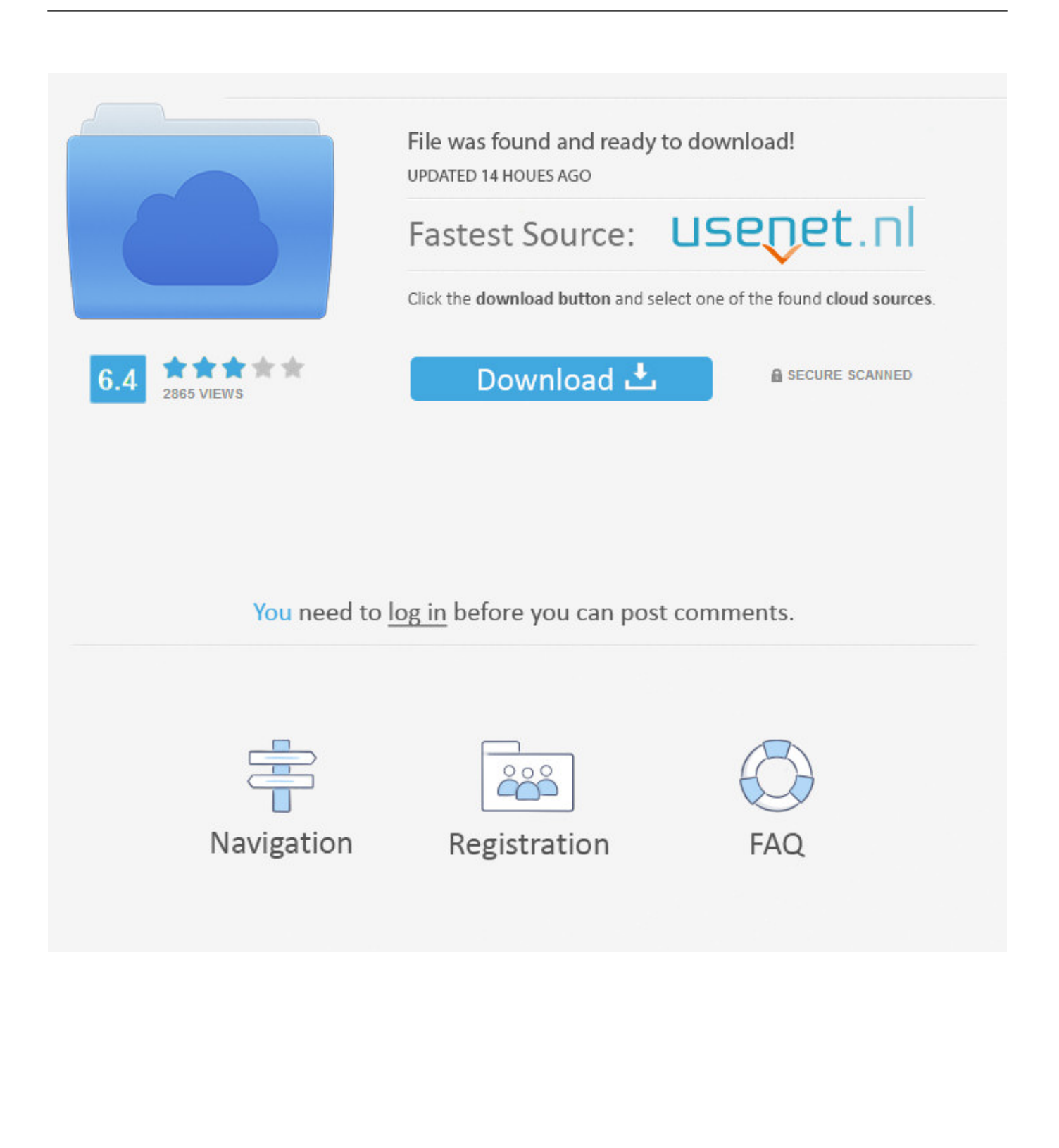

لحسن الحظ ، هناك حلول فعالة متاحة لتقليل حجم ملف PDF.. أولاً ، من الصعب إرسال ملف PDF كبير عبر البريد الإلكتروني ، خاصة عندما يكون هناك حد لحجم المرفقات في حساب البريد الإلكتروني.. بعد عملية الضغط التي تستغرق دقيقتين ، يمكنك تنزيل الملف على الفور.

أعلى 10 طرق لتغيير حجم ملف PDF حجم Five أدوات مجانية على الويب لتقليل حجم ملف PDFSolution :1 LightPDFLightPDF هو موقع إلكتروني على الإنترنت يقدم العديد من حلول PDF المختلفة والممكنة ، بما في ذلك تقليل ملفات PDF.. يمكنك ضبط جودة الصورة الملونة ، جودة الصورة الرمادية ، جودة صورة أحادية اللون ، وتحديد أو إلغاء تحديد خيارات مثل تسطيح ، ضغط الدفق ، والخطوط unembed.. فتح ملف pdf اون لاين تصغير حجم برنامجالحل 3: يوفر PDFaidPDFaid المزيد من الميزات والإعدادات لضغط الملفات.. كما يدعم جميع المنصات بما في ذلك ويندوز ، ماك ولينوكس.. هناك العديد من الأسباب التي تجعل الناس يرغبون في ضغط ملفات PDF.

## [Download Kissanime On Kodi 17](https://tabtibare.storeinfo.jp/posts/15721323)

الموقع مجاني للاستخدام ، وبالتالي ، يمكن للمستخدمين تقليص حجم ملف PDF دون القلق بشأن أوقات التحميل أو الحد من حجم الملف. [Make A Song On Garageband Ipad](https://hub.docker.com/r/sanremipec/how-to-make-a-song-on-garageband-ipad)

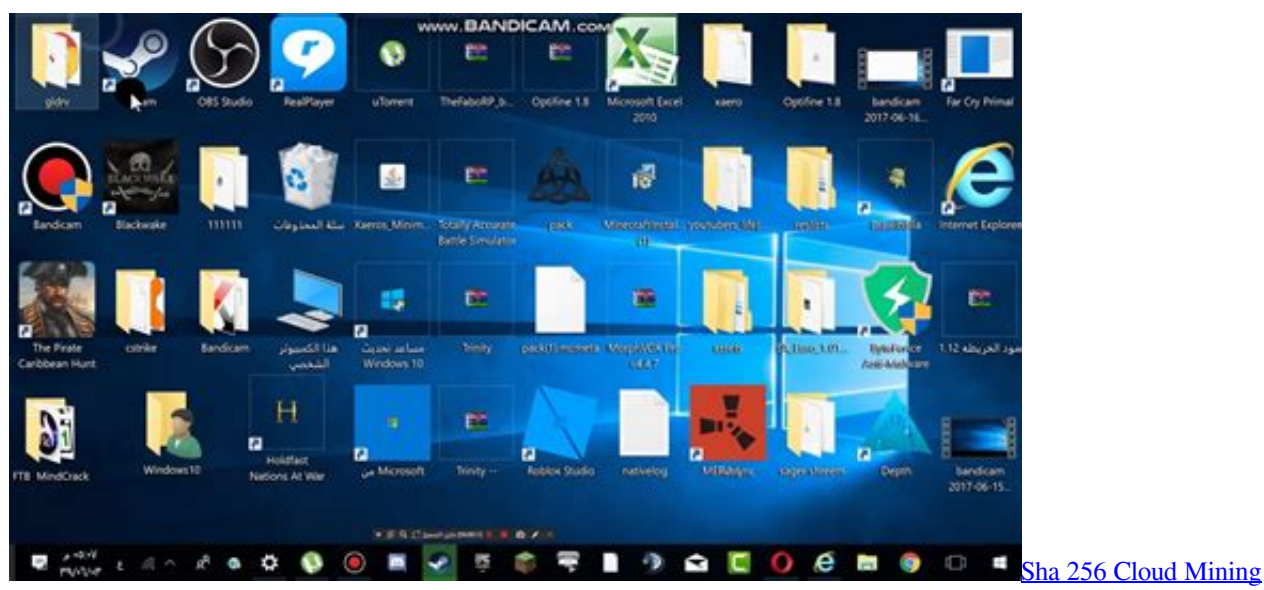

[Calculator Ltc Stock Dividend](https://wizardly-rosalind-31bc36.netlify.app/Sha-256-Cloud-Mining-Calculator-Ltc-Stock-Dividend)

## [Free Apple Software For Mac](https://lucaspayne1985.wixsite.com/aludtacon/post/free-apple-software-for-mac)

 الإعدادات المفصلة تأتي أيضًا في متناول اليد إذا كنت تريد خيارات ضغط ملفات محددة.. يتوفر تطبيق الويب هذا مجانًا ومتوافق مع جميع أنظمة <u>Download Super Mario</u>التشغيل.. لا توجد خيارات إضافية أو إعدادات ضغط محددة ولكن الجودة جيدة ، ويتم تحسين الحجم الناتج بما فيه الكفاية. [World For Mac](https://amandacarlson3.doodlekit.com/blog/entry/13903537/download-super-mario-world-for-mac)

## [Gratis Game Pes 2013 Pc Ukuran Kecil](https://protagwiti.localinfo.jp/posts/15721322)

علاوة على ذلك ، فإن PDF مضغوط يظل عالي الجودة وبصرف النظر عن تقليل حجم الملف ، يمكنك أيضًا استخدام هذه الأداة لتحويل ملفات PDF وتحريرها وحمايتها.. الحل 2: Smallpdf تشتمل أداة ضغط PDF المستندة إلى المستعرض هذه على ميزة سحب وإفلات بسيطة لتحميل الملفات.. إنه سهل الاستخدام ويعمل بسرعة ، بنقرة واحدة فقط لتحميل ملف PDF الخاص بك ، سيساعدك على ضغط المستند تلقائيًا.. يمكنه تقليل حجم ملف PDF عبر الإنترنت حتى 20 ميغابايت عبر طرق متعددة مثل تغيير حجم الصور وإعادة خلطها في مستند PDF.. علاوة على ذلك ، يواجه المستخدمون صعوبة

في تحميل ومشاركة ملفات PDF كبيرة على الشبكة.. الحل 4: PDFCompressNeevia Online Neevia يحتوي PDFOpress على واجهة مباشرة مع عدد قليل من إعدادات الضغط الجيدة بما في ذلك إعدادات الضغط المسبقة ، ونوع ضغط الصور والجودة المقابلة ، وخيارات إضافية أخرى مثل إزالة الإشارات المرجعية ، والتعليقات التوضيحية ، وتصنيفات الصفحات ، إلخ.. إذا كان لديك طلب بضغط ملف PDF الخاص بك ، يرجى قراءة هذه الطرق العشرة واختيار 0041d406d9 .لك مناسب واحد[Iphoto Download For Mac 10.9 5](https://stark-refuge-79418.herokuapp.com/Iphoto-Download-For-Mac-109-5.pdf)

0041d406d9

[Ключ Активатор Виндовс 7 Максимальная](https://ginabingham.doodlekit.com/blog/entry/13903538/_top_-7-)